# Solutions for CSC 372 Final Exam Wednesday, May 14, 2014

# **Problem 1: (6 points)**

Mean and median: 5.1, 6

*Cite three things about programming languages you learned by watching your classmates' video projects. Each of the three should be about a different language.*

I tallied the languages cited in the responses and came up with these numbers:

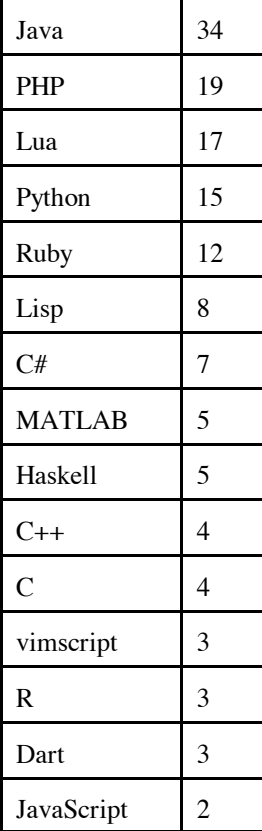

The relatively high interest in Lisp reflected above reminds me that I should probably be whipped for not spending at least a little time on Lisp in this course. I did do a sidebar slide on Lisp in the Haskell set (#127) but ended up skipping it due to time. If you want to see a little bit of Lisp in the context of Emacs Lisp, see http://www.cs.arizona.edu/~whm/352/elisp.sli.pdf.

# **Problem 2: (6 points)**

Mean and median: 5.1, 5.5

*Write the following simple Prolog predicates. There will be a half-point deduction for each occurrence of a singleton variable or failing to take full advantage of unification.*

## *Restriction: No library predicates may be used other than*  $\frac{is}{2}$ *.*

*last(?List,?Elem) specifies the relationship that Elem is the last element of List, which is assumed to be non-empty.*

 $last([X], X)$ .

 $last([[]T], X) :- last(T,X).$ 

*member(?Elem, ?List) specifies the relationship that Elem is a member of List.*

member(X, $[X|_$ ]).  $member(X, [\ ]\top])$  :- member(X,T).

*length(?List, ?Len) specifies the relationship that List is Len elements in length.*

 $length([],0)$ . length( $[\ ]$ T],Len) :- length(T,N), Len is N+1.

#### **Problem 3: (8 points)**

Mean and median: 6.8, 7.5

*Write a Prolog predicate insrel(+List, -WithRels) that instantiates WithRels to a copy of List with one of the atoms <, >, and = inserted between each pair of values to reflect the relationship between those values. Assume all values are numbers. Examples:*

*?- insrel([5,3,7,7,0],L). L = [5, >, 3, <, 7, =, 7, >, 0] . ...*

Solution:

 $insert([], [])$ . insrel([X],[X]).  $insrel([X,Y|T], [X,Sym|R])$  :- which(X,Y,Sym), insrel([Y|T], R). which(X,Y,'<') :- X < Y. which( $X, X, '='$ ). which(X,Y,'>') :- X > Y.

# **Problem 4: (7 points)**

Mean and median: 5.7, 7

*Write a Prolog predicate alltails(+List, -T) that first instantiates T to the tail of List. If an alternative is requested, it generates the tail of the tail of List, and so forth, thus generating "all the tails".*

```
alltails(\lceil \lceil T \rceil, T).
alltails([|T],R) :- alltails(T,R).
```
#### **Problem 5: (10 points)**

Mean and median: 8.2, 9

*Write a Prolog predicate pinch(+List, -Pair) that instantiates Pair to a series of pair/2 structures. The first pair structure has the first and last values of List. The second pair has the second and next-to-last values of List. And so forth. Example:*

```
?- pinch([a,b,c,d,e,f],P).
P = pair(a, f) ;
P = pair(b, e) ;
P = pair(c, d) ;
false.
```
Solution:

```
head([H|_],H).
pinch(L, pair(First,Last)) :- head(L,First), last(L,Last).
pinch([T], pair(F,L)) :- append(Rest, [-], T), pinch(Rest, pair(F,L)).
```
#### **Problem 6: (5 points)**

Mean and median: 4.2, 5

*Write a Prolog predicate sumvals/0 that consolidates all v/1 facts into a single fact that contains the sum of the terms of those facts.* Assume all terms are numbers. There may be any number of  $v/1$  facts.

```
sumvals :- findall(Val, v(Val), Vals), sumlist(Vals,Sum), retractall(v()),
      assert(v(Sum)).
```
The first version of my solution had the following no-facts case but just as I was about to deduct points for a solution not having it, I realized it wasn't needed!

sumvals :-  $\forall v( )$ , assert(v(0)), !. % Not needed!

#### **Problem 7: (12 points)**

Mean and median: 9.2, 11.5

*path(+Start, +End, +Moves, -Path) instantiates Path to a series of values from Moves that describe a path from Start to End, two points on a Cartesian plane. All alternatives are produced if requested. Each move can be used only once in a given path. Example:*

```
?- path(p(0,0), p(3,4), [m(4,4),m(3,3),m(0,1),m(-1,0)], Moves).
Moves = [m(4, 4), m(-1, 0)] ;
Moves = [m(3, 3), m(0, 1)] ;
Moves = [m(0, 1), m(3, 3)] ;
Moves = [m(-1, 0), m(4, 4)] ;
false.
```
Solution:

```
path(p(X,Y),p(X,Y),,[]).
path(p(X, Y), p(DX, DY), Moves, [m(MX, MY) |MoreMoves]):
    select(m(MX,MY), Moves, Remaining),
    NX is X + MX, NY is Y + MY,
     path(p(NX,NY), p(DX,DY), Remaining, MoreMoves).
```
#### **Problem 8: (10 points)**

Mean and median: 6.4, 7.5

*Using the parsing method supported by Prolog's grammar rule notation write a predicate ptime(+Spec,-Mins) that parses atoms that represent time durations, like '10m', '5h' and '10:20', and instantiates Mins to the number of minutes represented by Spec.*

```
ptime(Spec,Mins) :- atom_chars(Spec,Chars), spec(Mins,Chars,[]).
spec(Mins) --> int(Hours), \lceil \cdot h \rceil, { Mins is Hours * 60 }.
spec(Mins) --> int(Mins), [m'].
spec(Mins) \text{ --> int(H), ['::'], int(M), \{Miss\ is \ H \ast 60 + M\}.
```
#### **Problem 9: (7 points)**

Mean and median: 5.7, 6

*Write a Haskell function ckconn that takes a list similar to that used by a8's connect.pl and returns True or False, depending on whether the exact sequence and orientation of cables represents a valid connection.*

*Example:*

*> ckconn 'm' [('f',10,'m'), ('f',7,'m')] 'f' True*

For the type, it was fine to have something like this:

ckconn :: Char -> [(Char,Int,Char)] -> Char -> Bool

but the type that Haskell infers is this:

ckconn :: Eq a => a -> [(a, t, a)] -> a -> Bool

Here's the executable code:

```
ckconn [ ] = False
ckconn from [(left, _rright)] to =
       from /=\int left \& to /=\int right
ckconn from ((left, _rright):t) to =
       from /=\int left \bar{\delta} \delta ckconn right t to
```
#### **Problem 10: (7 points)**

Mean and median: 5.3, 6

*Write a Haskell function connlen that takes a list of the same type as ckconn and prints either the length of the configuration, like "25 feet" or "nope", if the configuration is not valid.*

```
> connlen 'm' [('f',10,'m'), ('f',7,'m')] 'f'
17 feet
> connlen 'm' [('f',10,'m'), ('f',7,'m')] 'm'
nope
```
Solution:

```
connlen :: Char -> [(Char,Int,Char)] -> Char -> IO ()
connlen from cables to = putStr result
     where
       result =
         if ckconn from cables to then
             (show $ sum $ map ( \setminus(_,len,_) -> len) cables)
                   ++ " feet\n"
         else
              "nope\n"
```
*Write a Ruby program shuffile.rb that reads lines from standard input, shuffles them, and then writes them to standard output.*

*shuffile requires one command line argument, -N, which specifies that lines are to be handled in blocks of N lines. Assume that standard input consists of a multiple of N lines.* 

Here's a "plug and chug" solution:

```
if ARGV.size != 1 || (not ARGV[0] =~ /^-\d$/)
     puts "Oops!"
     exit 1
end
n = -ARGV[0].to_iblocks = []while true do
    block = [] 1.upto(n) {
         line = STDIN.gets
         if !line then
             blocks.shuffle.each { |block|
                 block.each {|line| puts line }
 }
             exit
         end
         block << line
         }
     blocks << block
end
```
Those nested each blocks for output can be replaced with just this:

```
puts blocks.shuffle
```
Note that I "punt" on getting out of the  $1.\text{upto}(n)$  block by printing and exiting in the middle of the block when end of file is reached.

If you lean on the library a little more you can come up with this:

```
if ARGV.size != 1 || (not ARGV[0] =~ /^-\d$/)
     puts "Oops!"
     exit 1
end
n = -ARGV[0].to iblocks = []lines = STDIN.readlines.each slice(n) { |slice| blocks << slice }
puts blocks.shuffle
```
My son pointed out that PHP has array chunk. That suggests a one-liner like this,

```
puts STDIN.readlines.chunks(n).shuffle
```
but I can't find anything like chunks in Ruby, which PHP programmers know as array\_chunk. However, we can correct that omission with this:

```
class Array
     def chunks(n)
        result = []
        self.each slice(n) { | slice | result << slice }
         result
     end
end
```
I first encountered "shuffile" years ago as an Icon program. At the time I assumed that Ralph Griswold came up with that clever name but maybe it was somebody else. There's a shuf Linux command, too. It has the useful behavior of being able to shuffle command-line arguments as well but its  $-i$  and  $-n$  options make me wonder if the author knew of seq and head.

#### **Problem 12: (8 points, one point each)**

Mean and median: 5.7, 6

*(a) Who founded UA's CS department, and in what year?*

Ralph Griswold, in 1971. I hope the CS majors will always remember who got this program going.

Ralph once said that on his first day here, he arrived to find a number of students waiting in line outside his office, for advising. Once in his office, he found that he had a desk but no chair.

Ralph said he took the position here with the specific condition that he would not have to serve as department head but when no other suitable candidate was found, he took on that role.

A random memory about Ralph: A tradition started by his graduate students was showing up at his house on Halloween night, and inviting themselves in for a chat. Those Halloween visits by students and former students continued until his death, in 2006.

*(b) Why are Prolog warnings about singleton variables worth paying attention to?*

A singleton warning often indicates a misspelled variable name. In other cases it might indicate that a value is being computed but never used, so why compute it.

*(c) What's the fundamental difference between predicates like member/2 and append/3 in Prolog and their superficial analogs in other languages?*

Prolog's member predicate can be used to both test for membership in a list, generate all elements in a list and more.

*(d) Draw the box for Prolog's four-port model and label the ports.*

I'm lazy! See slide 55.

*(e) "cons" lists are found in many languages that make use of recursion. What is it about cons lists that makes them well-suited for recursive functions?*

Many problems have a natural recursive formulation of operating on the first element of the list and combining that with the result of the function on the rest of the list.

*(f) Consider this claim: Prolog's grammar rule notation, like sentence --> article, noun, verb, is an example of syntactic sugar. Present an argument that either supports that claim or refutes it.*

Grammar rules are a great example of syntactic sugar. Any grammar rule can be brainlessly rewritten by adding

"In" and "Out" arguments to each non-terminal, replacing terminals with list unifications, and removing curly braces around ordinary goals.

*(g) Write a simple Haskell function and show an example of using a partial application of that function.*

 $>$  let add x  $y = x + y$ > **map (add 5) [1,2,3]** [6,7,8]

*(h) What's a very good reason that ckconn above uses tuples instead of lists to represent the cables?*

Those Prolog lists are heterogeneous.

# **Extra Credit Section (½ point each unless otherwise noted)**

Mean and median: 2.3, 2.5

*(a) What movie inspired the "Original Thought" bonus?*

Broadcast News

*(b) whm came to graduate school here at UA specifically to join a research team developing a programming language. What was the language?*

Icon

*(c) To what current CS faculty member does whm attribute the following quotation? "When you come to a problem you can lean forward and type, or you can sit back and think."*

Dr. Proebsting

*(d) The Prolog 1000 is a compilation of applications written in Prolog and related languages. What's a little odd about it?*

There are less than 1000 applications on the list.

*(e) Jean Ichbiah, Ada's designer, was said to have once predicted that in ten years only two programming languages would remain in use. Ada was one of the languages. What was the other?*

Lisp

*(f) Cite a significant contribution to computer science made by Grady Booch.*

He was one of the "Three Amigos"—along with James Rumbaugh and Ivar Jacobson—who created UML.

*(g) What's a language that has/had an "arithmetic if", one form of which looks like this:*  IF (I-J) 100, 110, 120

FORTRAN. Control branches to the statement labeled 100, 110, or 120 respectively, depending on whether the result of I-J is negative, zero, or positive.

*(h) In terms of creators, what do vim and Java have in common?*

Bill Joy, later a founder of Sun Microsystems, wrote vi, which of course inspired vim. Joy was also involved with Java early on.

Several students found success with something like "They were both created by programmers."

*(i) Market research has determined that the course title Comparative Programming Languages is dry and unappealing. Think up a new name for 372. It needn't be less dry but should be funny!*

The responses are below, in random order. It seems like not everybody got the "It needn't be less dry but should be funny!" part, but I suppose good humor is where you find it. I also posted the list on the board outside the 733 corridor. If you're in the building, go by and vote for your favorite.

Learn 3+ Languages in Too Short of Time Brain Buster: The Class So Much Recursion Get Confused by Small Differences 101 372: Fiesta of Programming Resume Booster Why Ruby is So Much Better Than Haskell [Ed. note: That wasn't my intention!] The Many Languages of Pancakes Dr. Strangelanguage or: How I Learned to Stop Worrying and and Love Prolog Super Comparative Programming Languages Actually Learn Programming 372: The Wrath of Cons More, Harder, and Funner Homework Than You Could Hope For Study of Mind-Warping Trying to Keep 3 Languages Separate in Your Head Multiple Languages Just in One Semester Exploration into the World of Machine Languages Heads and Tails, Let's Rock! Three Fun Ways to Scramble Your Brains Multiple Language Ingestion How to Talk To Computers Introduction to Different Styles of Thinking About Programming General Purpose Computing Devices An Introduction to Remaining Competitive In Your Field, Good Luck. Bunch of Random Languages No Language to Beat 'em All Learn to Hate Pancakes in 3 Different Languages 372: Too Much Information You Won't Retain Learn All the Languages!!! or Just 3 More Completely Pleasant Languages Hardcore 3 Programming Language Learning in 3 Months Learn You a Haskell /[Haskell|Ruby|Prolog]/ for Great Good Foreign Languages for Programmers Superfast Computer Language Learning Time A Class About Not Java whm and the 3 bears Haskell, Ruby, Prolog! (so they know the languages we're learning) Any Way You Want It: 3 Languages for the Programmer on the Go A Programmer's Nightmare 1001 Ways to Write Fast Wow So Many Languages in One Course Too Many Languages! Not Java—the Class! French 102 and Other Languages (so us B.S. students wouldn't have to take Foreign Language in place of a CS elective!) Pancake Hell Programming in Latin How Many Examples Can We Fit Into One Slideshow Programming Languages: The Good, The Bad, and Haskell Blow Your Mind With Unorthodox Programming Languages

Functional, Objective, Logical—A Plethora of Paradigms Programming Languages, A Love Story Learning How to Stroke Egos: New With Haskell! Programming Paradigms Explored (not funny, but EC!)

*(j) whm would like to recycle a8's buy.pl in a future semester but needs more dontmix facts with an element of humor. What's another pair he could use?*

My favorites of these were dontmix ('Godzilla', 'NYC') and the classic but elegant dontmix(oil,water).

*(k) How many students earned the "close reading" bonus on assignment 8?*

Eleven.

Answers like "A few." were counted as correct, too.

# **Statistics**

All scores:

100, 100, 99.5, 98.25, 98, 97.5, 97, 97, 96.75, 96.5, 96, 95, 94.5, 94.5, 93.5, 92.75, 91.75, 91, 91, 90.5, 90.5, 89.75, 89, 88, 87.5, 87, 86.75, 86.5, 84, 82.5, 82.5, 82.5, 81, 80.5, 80, 80, 77.5, 76.5, 76.25, 76, 75.5, 74.25, 72.5, 70, 65, 62, 61, 60, 59, 59, 58.25, 57.5, 54, 44.5, 41

 $N = 55$  $mean = 81.6136$ median =  $86.5$